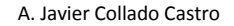

## **Anexo VI. Creación del almacenamiento para el DW**

## **Creación de usuario de gestión del DW**

/\* SCHEMA DEFINITION \*/ CREATE USER dw IDENTIFIED BY asus;

## **Permisos del usuario dw**

GRANT CREATE SESSION TO dw; GRANT CREATE TABLE TO dw; GRANT CREATE VIEW TO dw; GRANT CREATE ANY TRIGGER TO dw; GRANT CREATE ANY PROCEDURE TO dw; GRANT CREATE SEQUENCE TO dw; GRANT CREATE SYNONYM TO dw; GRANT UNLIMITED TABLESPACE TO dw; GRANT CREATE DATABASE LINK TO dw; GRANT CREATE MATERIALIZED VIEW TO dw;

## **Definición de los tablespaces del DW**

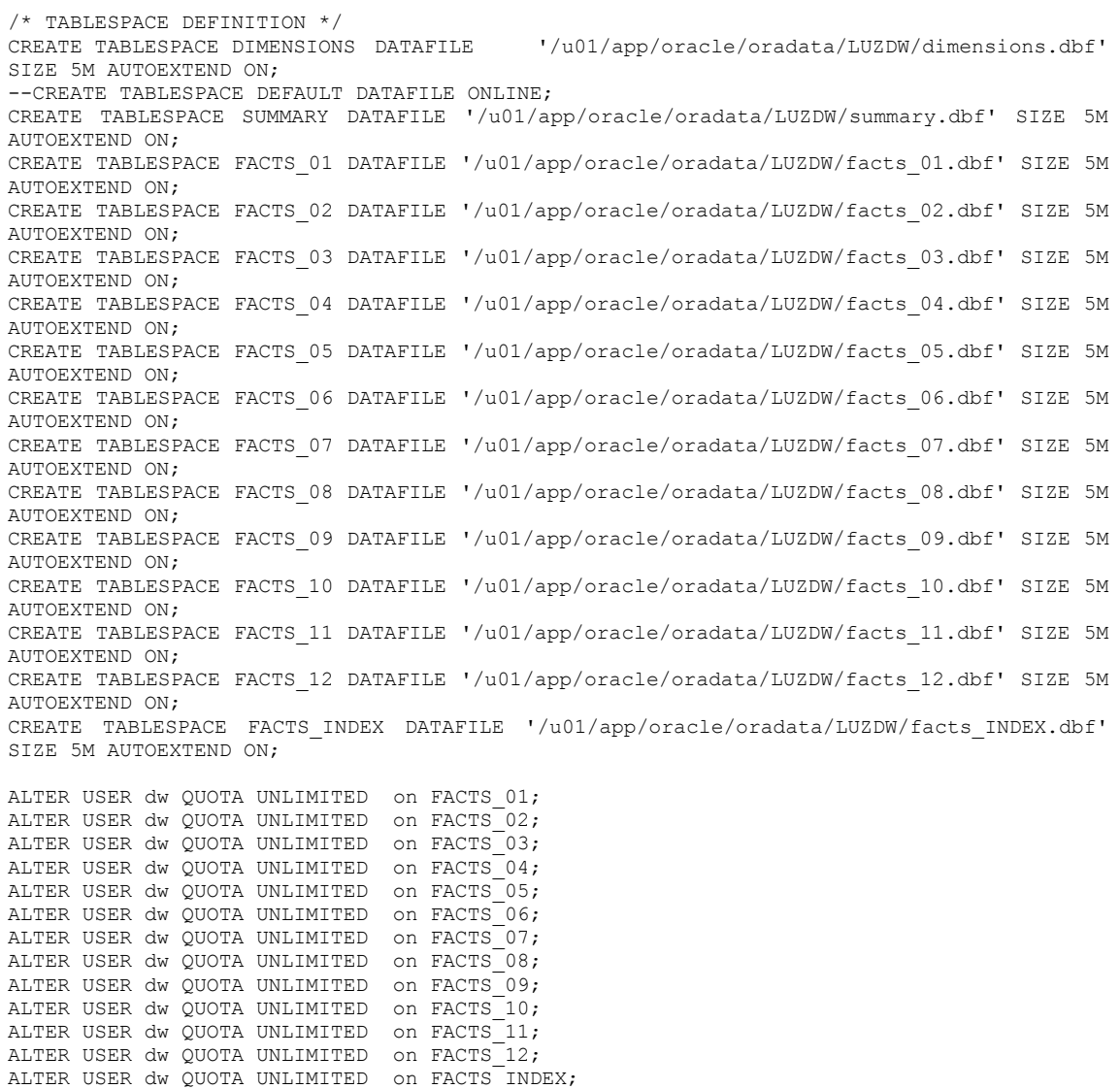